大阪情報コンピュータ専門学校 授業シラバス (2023年度)

| 専門分野区分                 |                  | 情報リテラシー                                      |                                                                                    |                                                                                                    | 科目名  |      | ビジネスアプリケーション I  |    |             | 科目コード | T0010C3 |  |
|------------------------|------------------|----------------------------------------------|------------------------------------------------------------------------------------|----------------------------------------------------------------------------------------------------|------|------|-----------------|----|-------------|-------|---------|--|
| 配当期                    | 前期               |                                              |                                                                                    | 授業実施形態                                                                                                    |      |      | 通常              |    |             | 単位数   | 1 単位    |  |
|                        | 尾関 二美代<br>担当教員名  |                                              |                                                                                    | 履修グループ                                                                                                    |      |      | 1A(KS/SI)       |    |             | 授業方法  | 演習      |  |
| 実務経験の<br>内容            |                  |                                              | 大手食品製造業にて、経理事務の経験を積み、伝票作成・手形や小切手の管理・会計ソフトでの日常業務のインプットに<br>よる記帳作業など、日々コンピュータを使用していた |                                                                                                    |      |      |                 |    |             |       |         |  |
| 学習一般目標                 |                  | 標です。                                         |                                                                                    | ビジネスシーンでは、情報を分析するスキル、情報をまとめるスキル、情報を発信するスキルが求められます。そのツー<br>ルとしてMS-Officeはビジネス社会で広く使われており、情報化社会に生きるビジネスマンにとって必須のツールとなって<br>います。本授業では、実習を中心に授業を行い、MS-Officeの機能を正しく理解し、上記スキルの基礎を習得するのが目 |      |      |                 |    |             |       |         |  |
| 授業の概要<br>および学習上<br>の助言 |                  | しい。                                          |                                                                                    | 仕事を支えるレポートの作成、表計算、プレゼン資料を効率的かつ効果的に作成するための能力を習得する。また、パソ<br>コンを教育・研究の道具として活用するための基礎能力を涵養する。この授業を機会にMOS上級の試験にも挑戦して欲                                                                    |      |      |                 |    |             |       |         |  |
| 教科書および<br>参考書          |                  | 教科書:情報リテラシー「改訂版」                             |                                                                                    |                                                                                                    |      |      |                 |    |             |       |         |  |
| 履修に必要な<br>予備知識や<br>技能  |                  | Windowsやブラウザの使い方、インターネットの基礎知識を習得していることが望ましい。 |                                                                                    |                                                                                                    |      |      |                 |    |             |       |         |  |
| 使用機器                   |                  | РC                                           |                                                                                    |                                                                                                    |      |      |                 |    |             |       |         |  |
| 使用ソフト                  |                  | Word, Excel, PowerPoint                      |                                                                                    |                                                                                                    |      |      |                 |    |             |       |         |  |
| 学習到達目標                 |                  | 学部DP(番号表記)                                   |                                                                                    | 学生が到達すべき行動目標                                                                                                    |      |      |                 |    |             |       |         |  |
|                        |                  | $\mathbf{1}$                                 |                                                                                    | MS-Officeの基礎知識を修得し、MS-Officeの基本的な用語を知っている。                                                                                                    |      |      |                 |    |             |       |         |  |
|                        |                  | 4                                            |                                                                                    | WordとExcelの操作方法を修得し、簡単なビジネス文書や表計算、グラフを作成できる。                                                                                                    |      |      |                 |    |             |       |         |  |
|                        |                  | 4                                            |                                                                                    | PowerPointの操作方法を修得し、効果的な資料を作成し発表できる。                                                                                                    |      |      |                 |    |             |       |         |  |
|                        |                  | 5                                            |                                                                                    | 授業に積極的に参加し(出席)、MS-Office実習に意欲をもって取り組むことができる。                                                                                                    |      |      |                 |    |             |       |         |  |
|                        |                  | 1                                            |                                                                                    |                                                                                                    |      |      |                 |    |             |       |         |  |
| 達成<br>度評価              |                  | 評価方法                                         | 試験                                                                                 |                                                                                                    | 小テスト | レポート | 成果発表<br>(口頭·実技) | 作品 | ポートフォリ<br>才 | その他   | 合計      |  |
|                        | 学<br>部<br>D<br>P | 1.知識·理解                                      |                                                                                    |                                                                                                    |      |      |                 |    |             |       |         |  |
|                        |                  | 2.思考·判断                                      |                                                                                    |                                                                                                    |      |      |                 |    |             |       |         |  |
|                        |                  | 3. 態度                                        |                                                                                    |                                                                                                    |      |      |                 |    |             |       |         |  |
|                        |                  | 4.技能·表現                                      |                                                                                    |                                                                                                    |      |      |                 |    |             |       |         |  |
|                        |                  | 5.関心・意欲                                      |                                                                                    |                                                                                                    |      |      |                 |    |             |       |         |  |
|                        |                  | 総合評価割合                                       |                                                                                    |                                                                                                    |      | 100  |                 |    |             |       | 100     |  |
| 評価の要点                  |                  |                                              |                                                                                    |                                                                                                    |      |      |                 |    |             |       |         |  |
| 評価方法                   |                  |                                              | 評価の実施方法と注意点                                                                        |                                                                                                    |      |      |                 |    |             |       |         |  |
| 試験                     |                  |                                              |                                                                                    |                                                                                                    |      |      |                 |    |             |       |         |  |

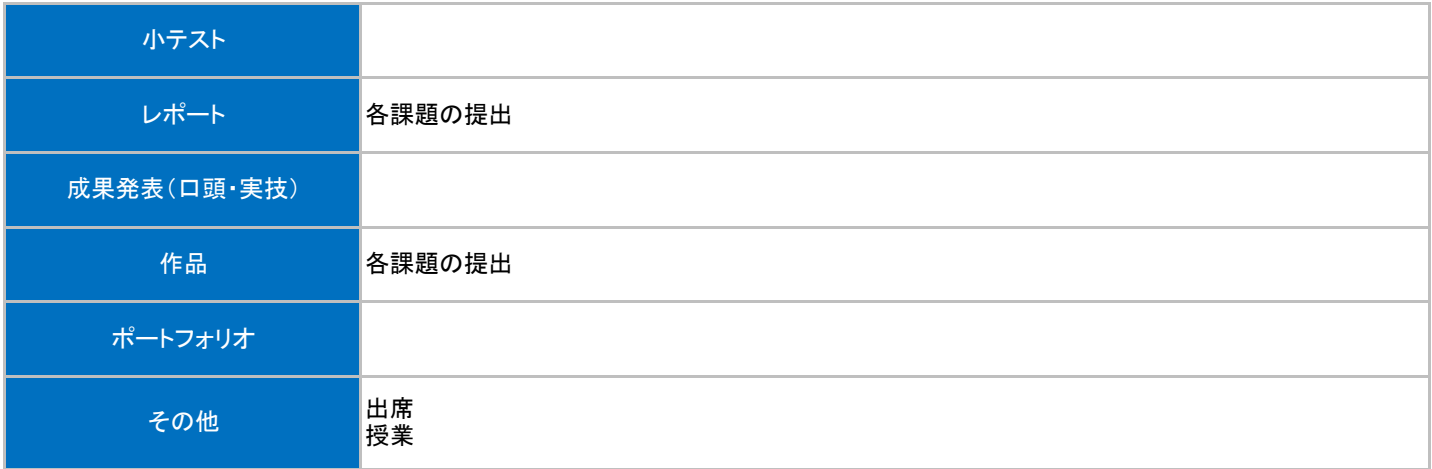

## 授業明細表

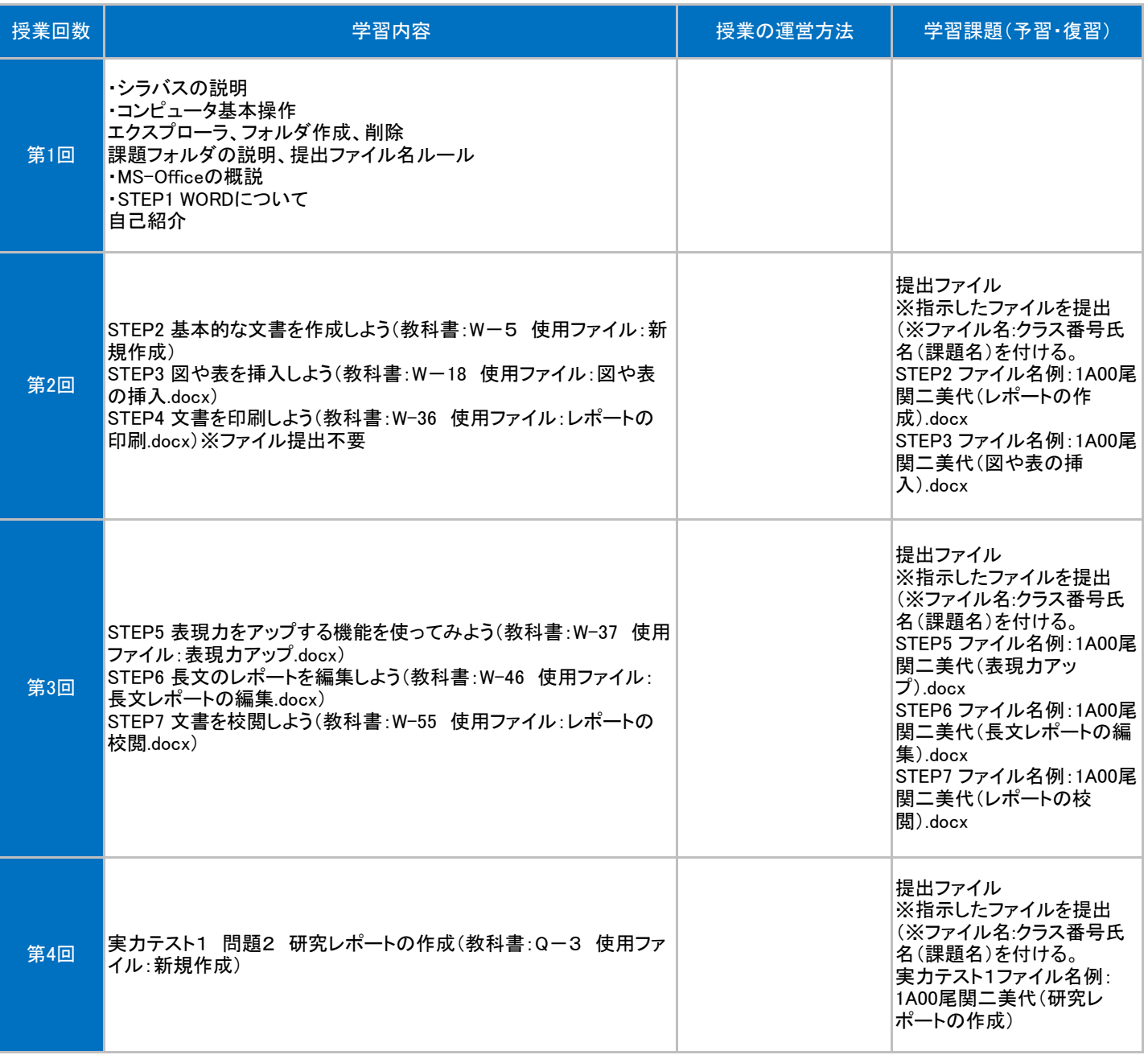

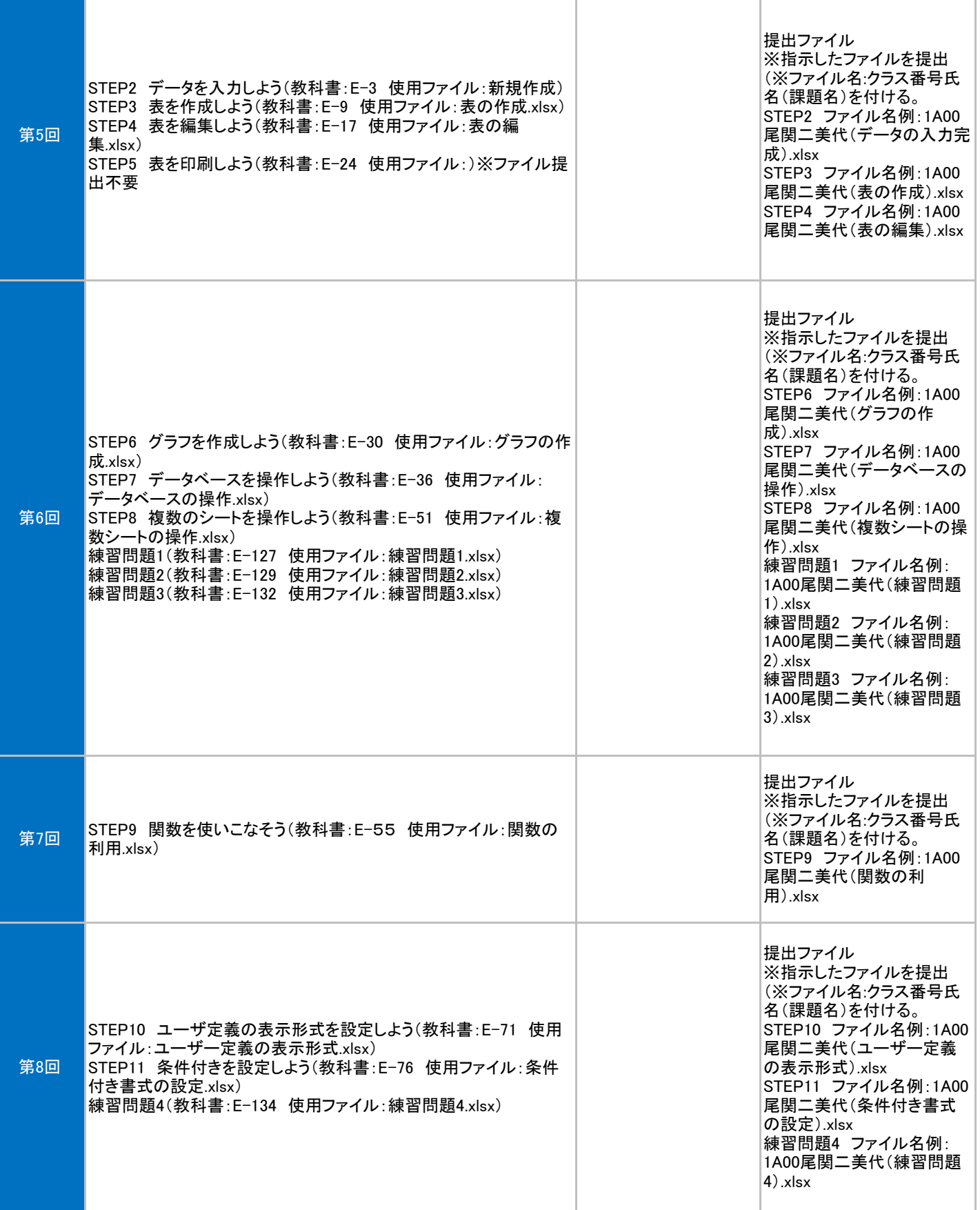

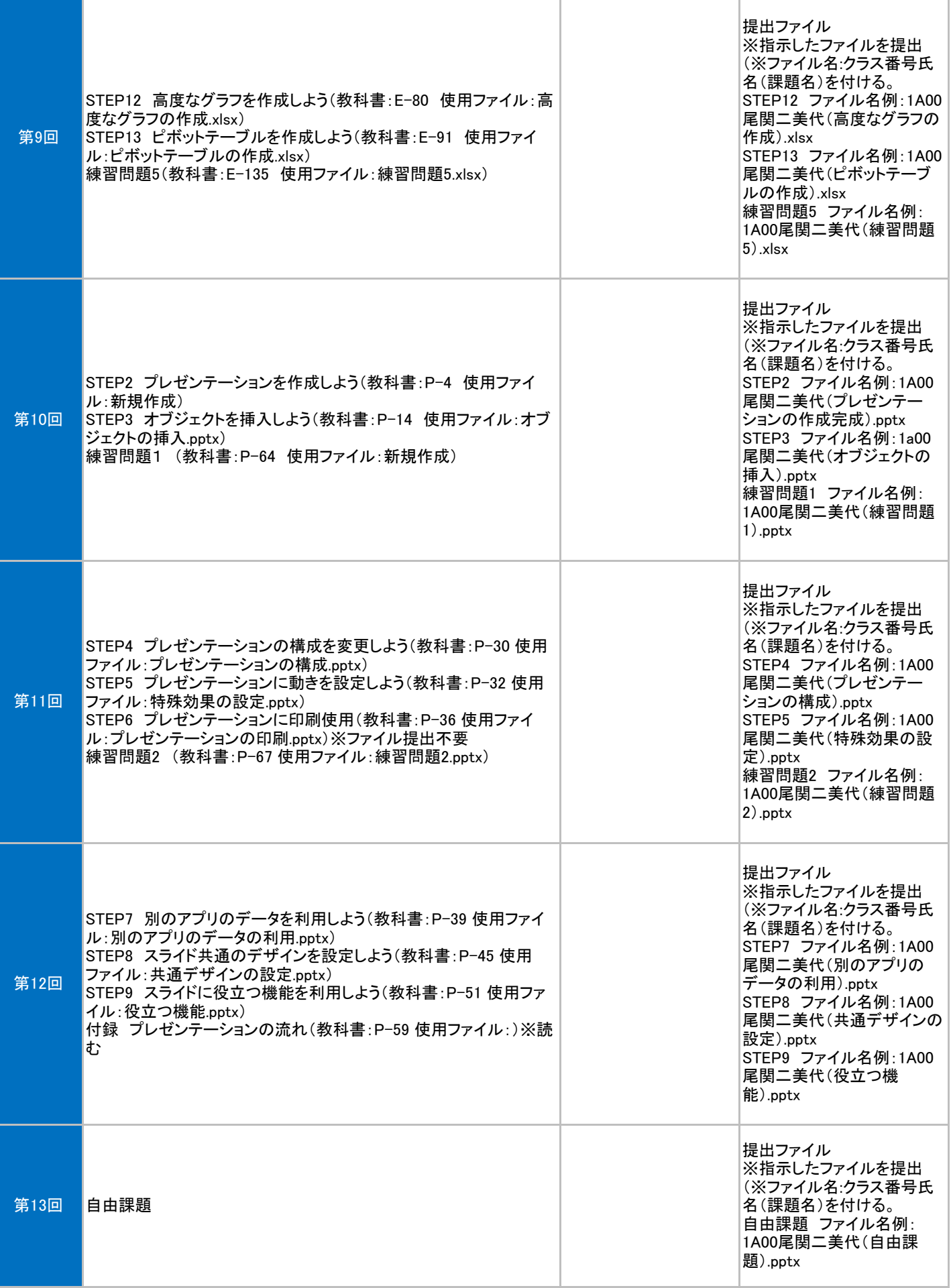